# **User's Guide** BQ27Z746EVM Impedance Track™ Battery Gas Gauge and Protection Solution for 1-Series Cell Li-ion Battery **Packs**

# **VI** TEXAS INSTRUMENTS

**Damian Lewis** 

### **ABSTRACT**

The BQ27Z746EVM comes with the BQ27Z746 integrated gas gauge and protection IC with external high-side protection N-Channel FETs. This user's guide will walk you through the following tasks:

- Connect the necessary components together to power up the EVM
- Installation of the necessary Texas Instruments software tools  $\bullet$
- Bring up the EVM for a basic chemistry and accuracy cycle check
- Evaluate the functionality of the BQ27Z746 solution under different charge and discharge conditions

The latest Windows®-based PC software can be downloaded from the product folder on the Texas Instruments website. Use the Texas Instruments web search for Battery Management Studio on www.ti.com.

# **Table of Contents**

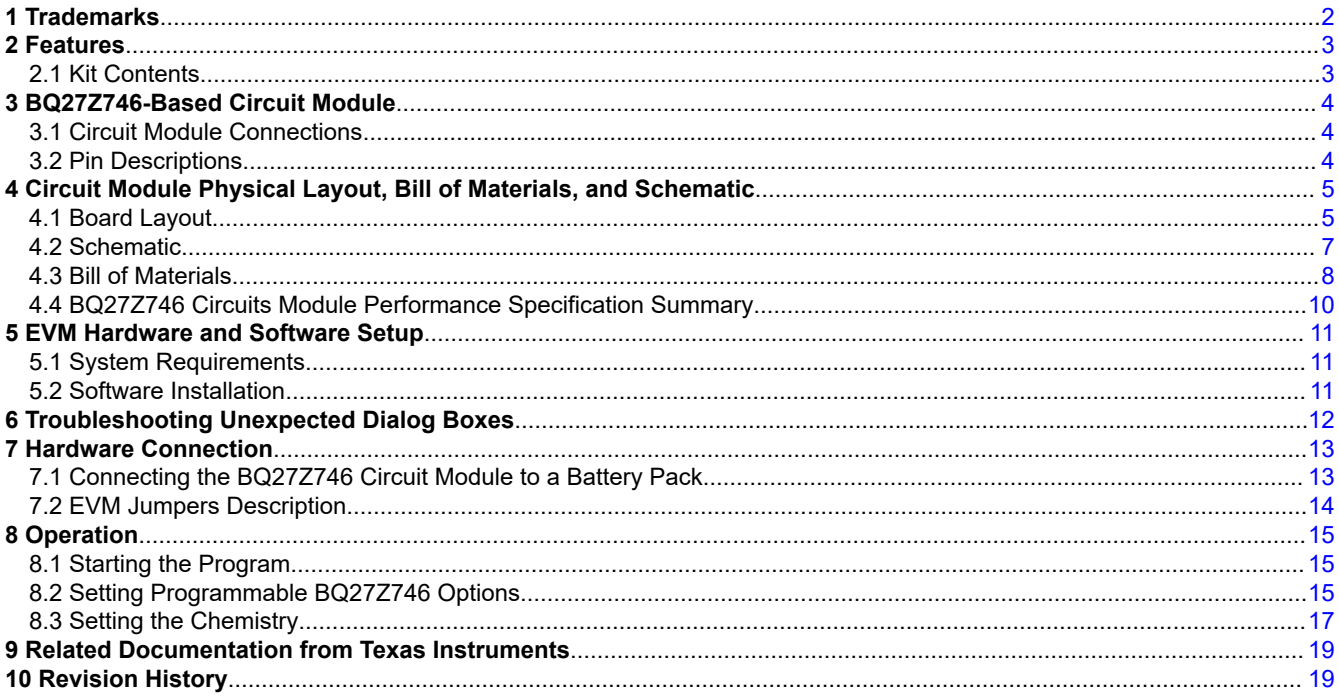

# **List of Figures**

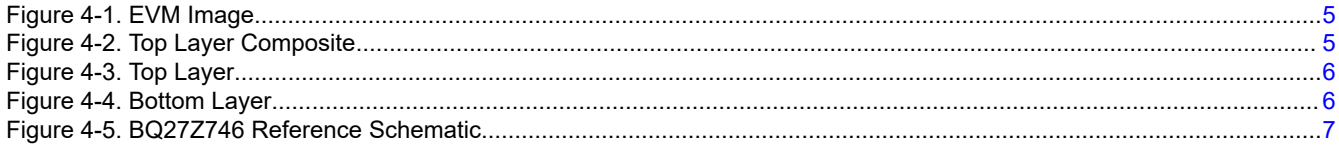

 $\overline{1}$ 

<span id="page-1-0"></span>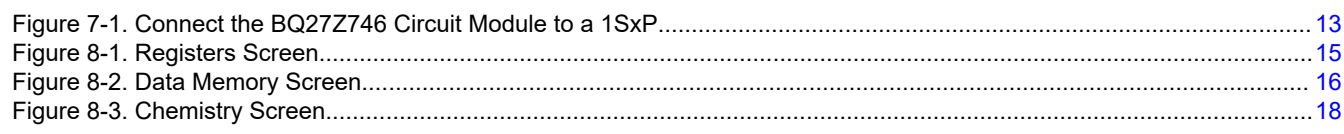

# **List of Tables**

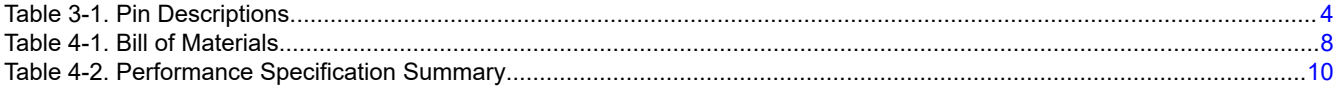

# **1 Trademarks**

Impedance Track™ is a trademark of Texas Instruments. I2C™ is a trademark of NXP. Windows® and Microsoft Excel® are registered trademarks of Microsoft Corporation. All trademarks are the property of their respective owners.

<span id="page-2-0"></span>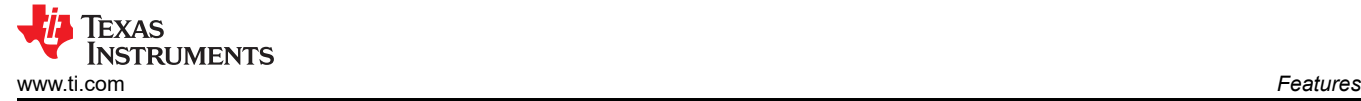

### **2 Features**

- Complete evaluation system for the BQ27Z746 gas gauge and protection with Impedance Track™ technology
- Populated circuit module for quick setup
- Personal computer (PC) software and interface board for easy evaluation
- Software that allows configuring and data logging for system analysis

### **2.1 Kit Contents**

• BQ27Z746 circuit module (BMS047)

This EVM is used for the evaluation of the BQ27Z746. Visit the product web folder at [www.ti.com](http://www.ti.com) to properly configure the BQ27Z746.

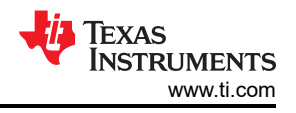

### <span id="page-3-0"></span>**3 BQ27Z746-Based Circuit Module**

The BQ27Z746 based circuit module is an example solution of a BQ27Z746 circuit for battery management. The circuit module incorporates a BQ27Z746 battery gas gauge and protection integrated circuit (IC) with external sense resistor to accurately predict the capacity of a 1-series Li-ion cell. In addition, it includes external N-channel FETs for high-side battery protection.

### **3.1 Circuit Module Connections**

Contacts on the circuit module provide the following connections:

- Direct cell connection to the battery pack (J1): BAT+, BAT–
- Direct system connection for charging and discharging (J2): PACK+, PACK–
- I2C™ communications via external EV2400 to Windows-based PC USB port (J11): SDA, SCL, VSS
- Cell voltage sensing outputs (J7): BAT\_SP, BAT\_SN,

### **3.2 Pin Descriptions**

#### **Table 3-1. Pin Descriptions**

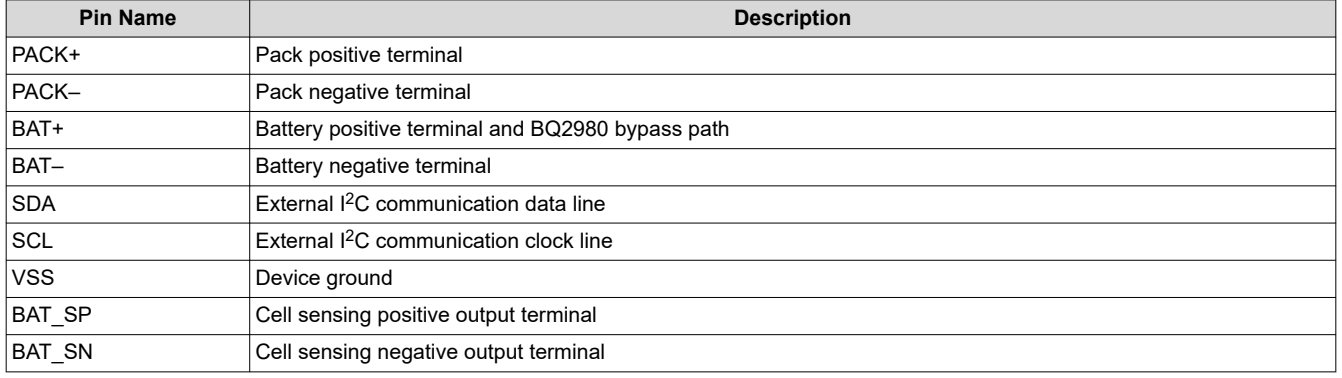

<span id="page-4-0"></span>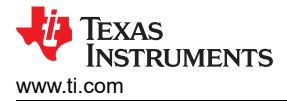

### **4 Circuit Module Physical Layout, Bill of Materials, and Schematic**

This section contains the board layout, bill of materials, and schematic for the BQ27Z746 circuit module.

### **4.1 Board Layout**

This section shows the printed-circuit board (PCB) layers (Figure 4-2 through [Figure 4-4](#page-5-0)), and assembly drawing for the BQ27Z746 module.

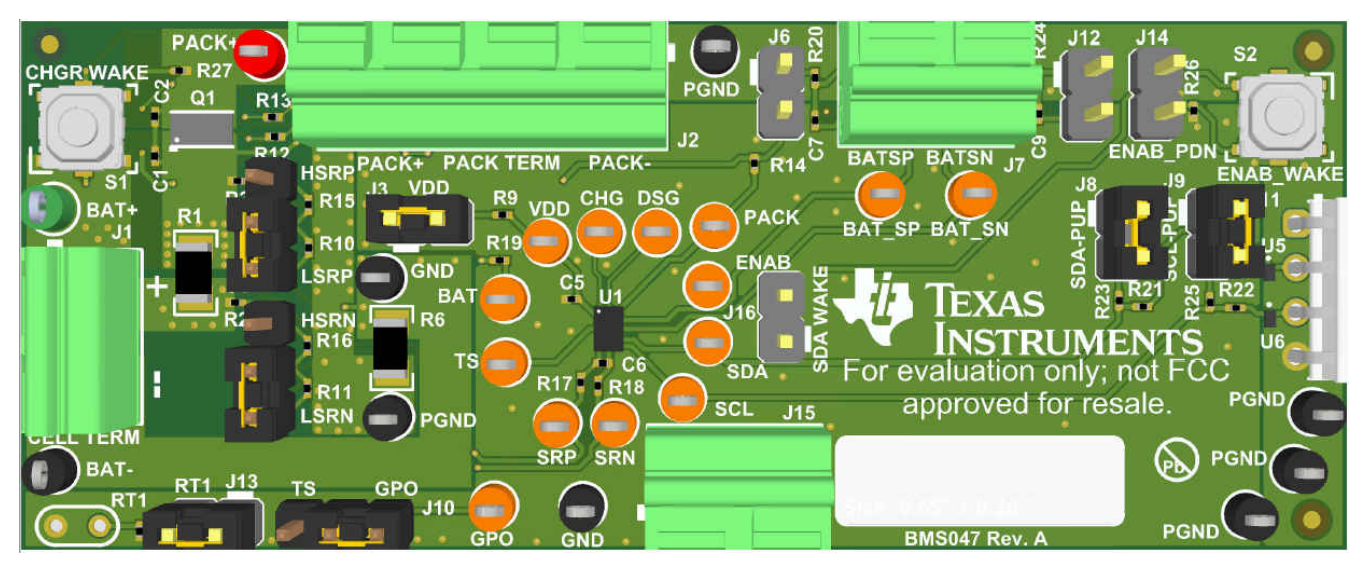

**Figure 4-1. EVM Image**

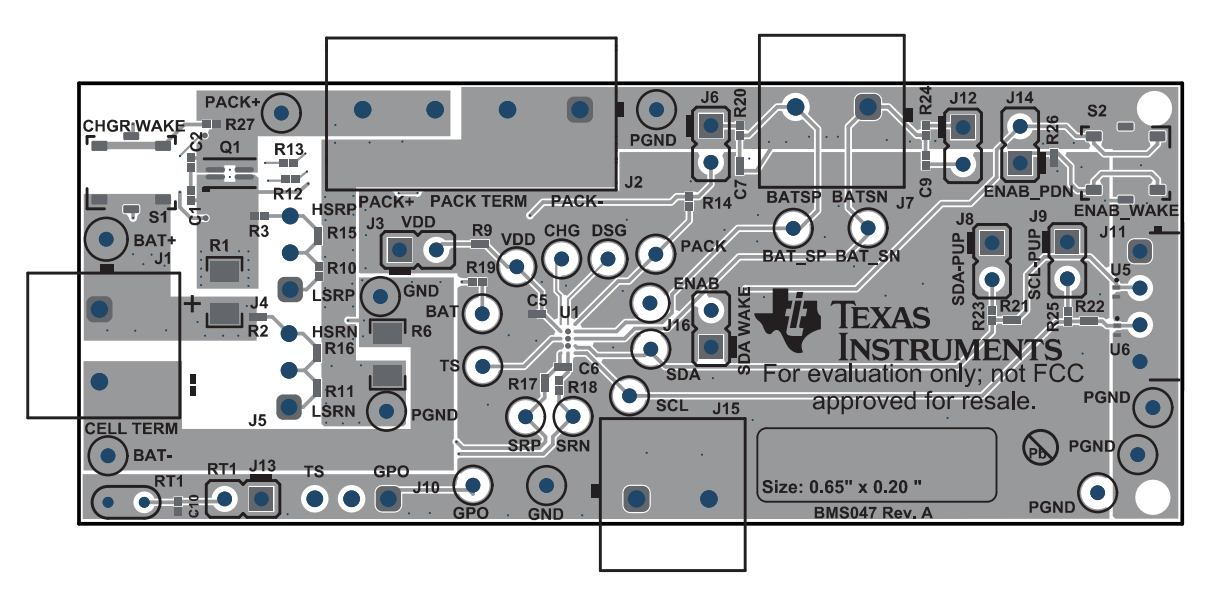

**Figure 4-2. Top Layer Composite**

5

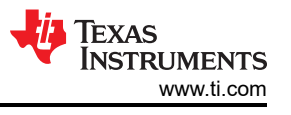

<span id="page-5-0"></span>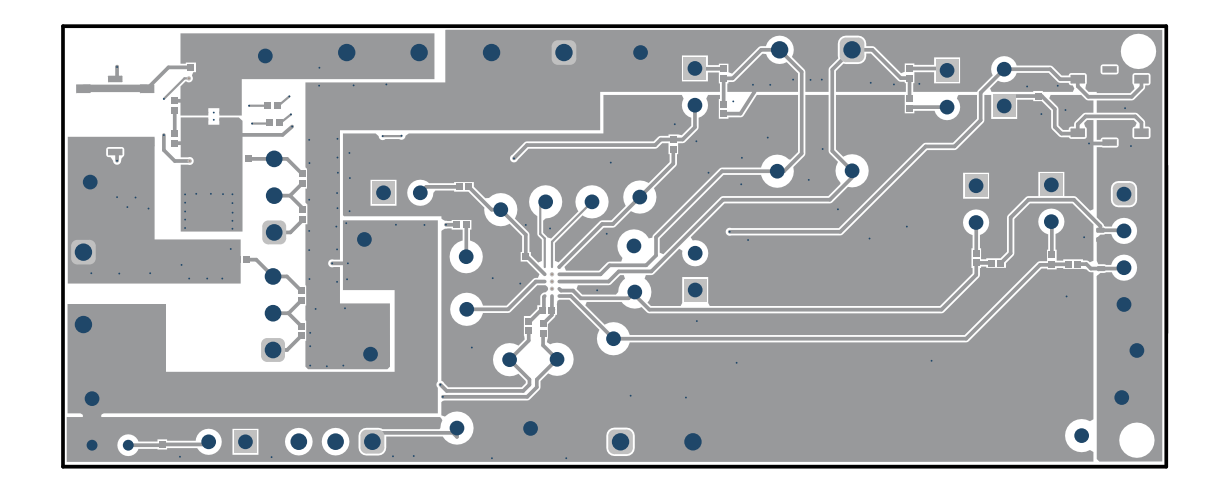

**Figure 4-3. Top Layer**

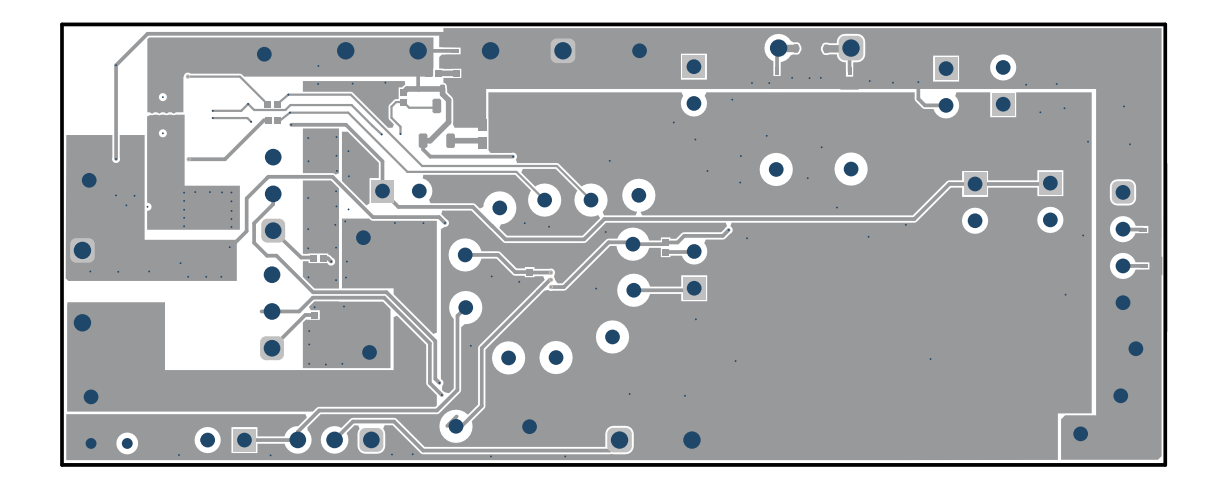

**Figure 4-4. Bottom Layer**

<span id="page-6-0"></span>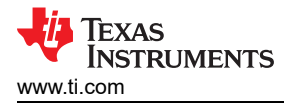

# **4.2 Schematic**

This section contains the schematic of the different (PCB) components.

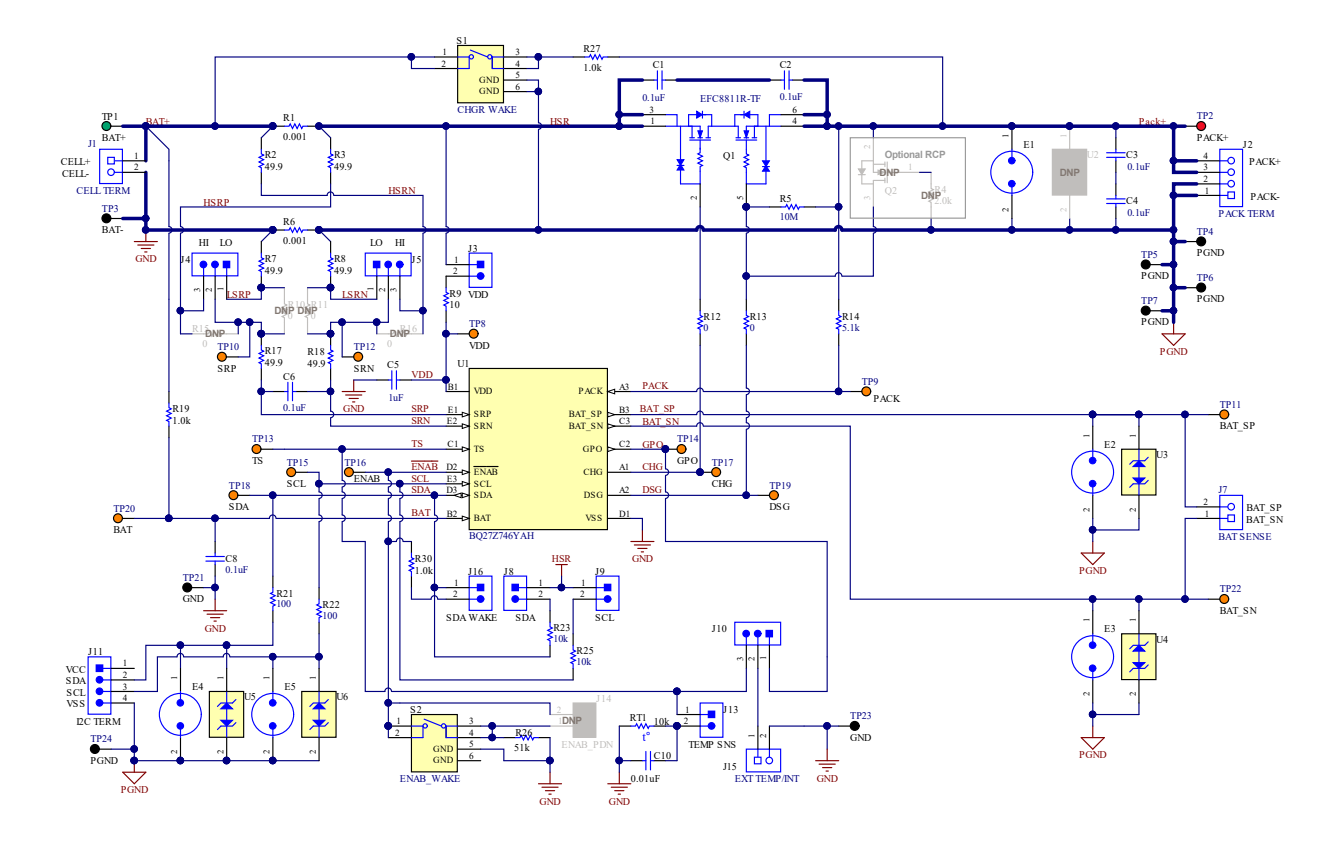

**Figure 4-5. BQ27Z746 Reference Schematic**

7

<span id="page-7-0"></span>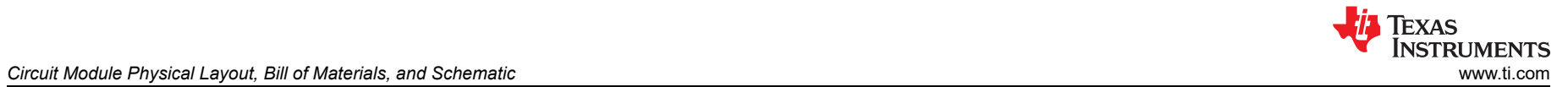

### **4.3 Bill of Materials**

#### **Table 4-1. Bill of Materials**

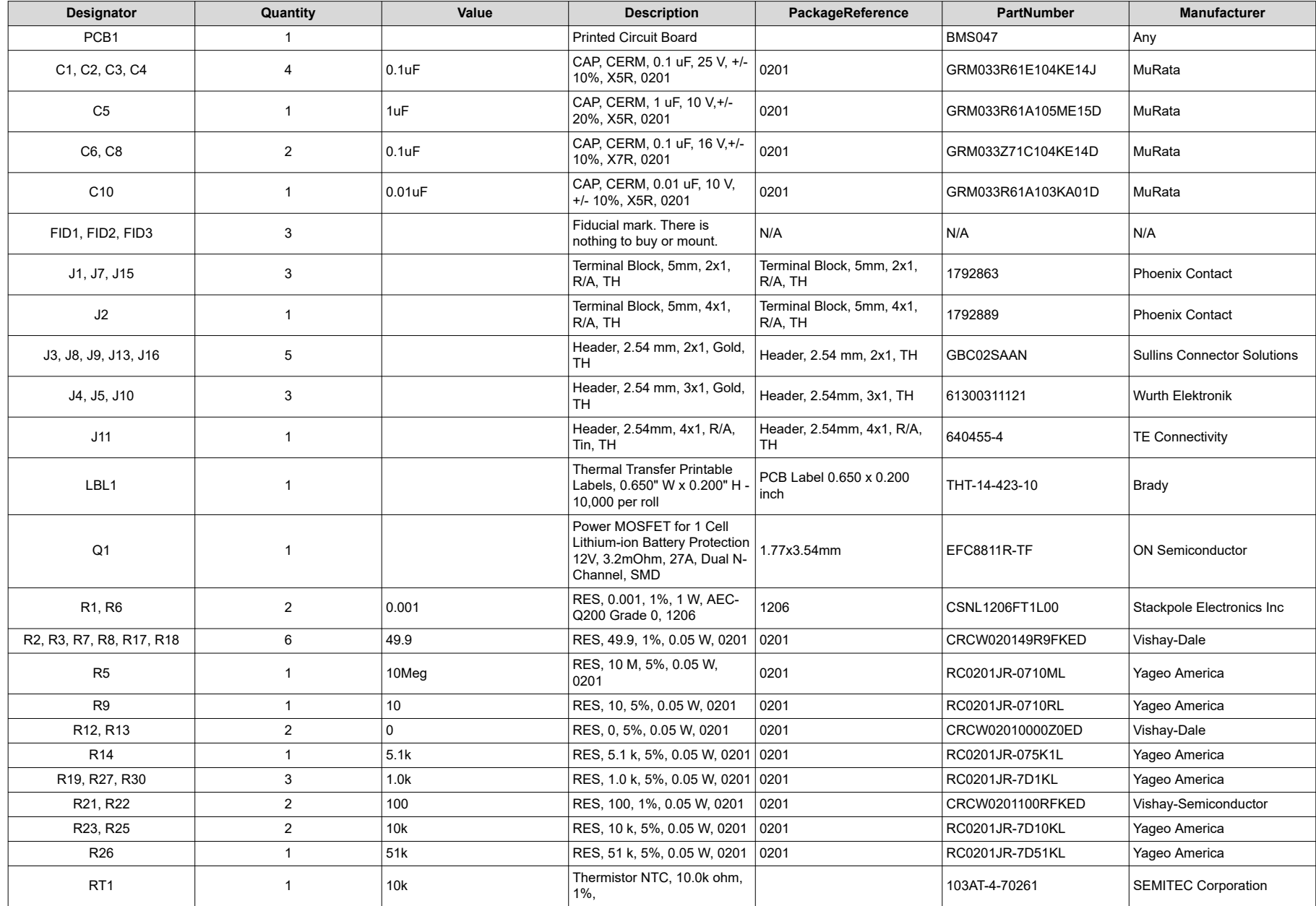

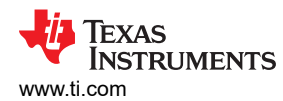

#### **Table 4-1. Bill of Materials (continued)**

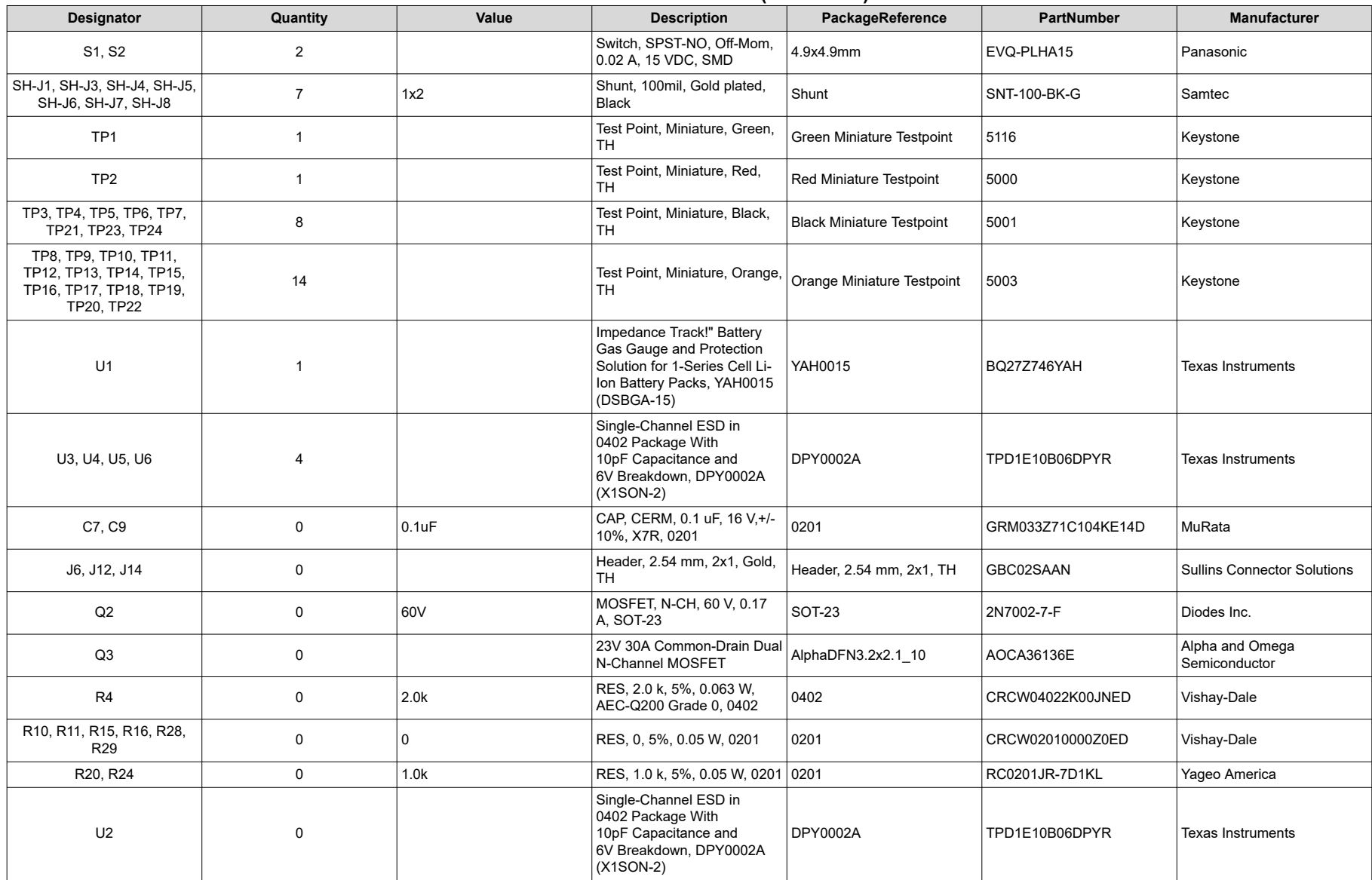

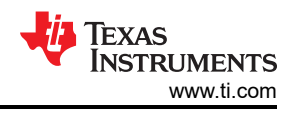

### <span id="page-9-0"></span>**4.4 BQ27Z746 Circuits Module Performance Specification Summary**

This section summarizes the performance specifications of the BQ27Z746 circuit module.

### **Table 4-2. Performance Specification Summary**

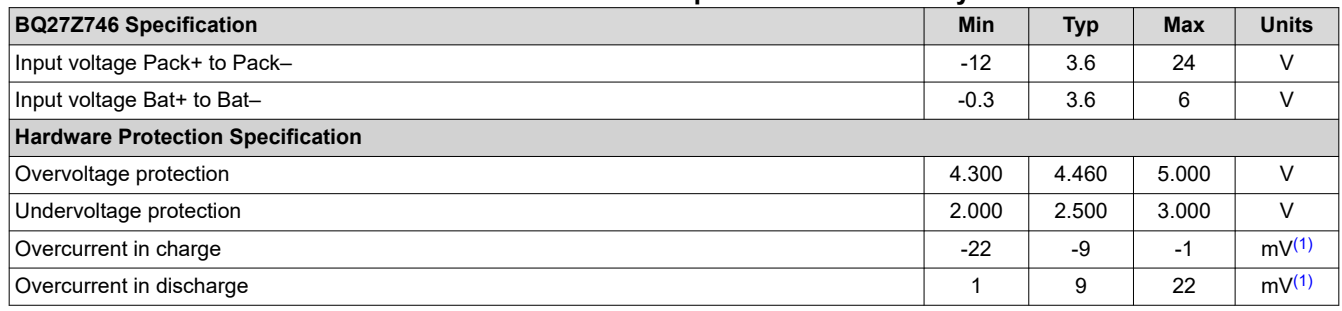

(1) Based on 1-mΩ sense resistor.

<span id="page-10-0"></span>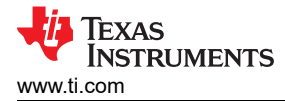

### **5 EVM Hardware and Software Setup**

This section describes the installation of the BQ27Z746EVM PC software, and how to connect the different components of the EVM.

### **5.1 System Requirements**

The bqStudio software requires Windows 7 or later. Using earlier versions of Windows operating system may not work with the USB driver support.

### **5.2 Software Installation**

Find the latest software version of bqStudio on [http://www.ti.com/tool/bqStudio.](http://www.ti.com/tool/bqstudio) Search for the BQ27Z746 part number to get to the tool folder for the device. Following these steps to install the BQ27Z746 bqStudio software.

- 1. Before starting this procedure, make sure the external EV2400 is not connected to the personal computer (PC) through the USB cable.
- 2. Open the archive containing the installation package and copy its contents into a temporary directory.
- 3. Rename any previous BatteryManagementStudio folder by adding a version to the end.
- 4. Open the bqStudio installer file that was downloaded from the TI website.
- 5. Follow the instructions on-screen until completing the software installation.
- 6. Before launching the evaluation software, connect the EV2400 USB cable to the computer and I<sup>2</sup>C port to the EVM board (J11).
- 7. For the EV2400, the driver should be installed along with the bqStudio software installation.

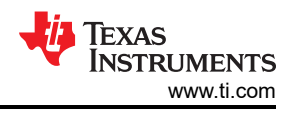

# <span id="page-11-0"></span>**6 Troubleshooting Unexpected Dialog Boxes**

The user that is downloading the files must be logged in as the administrator. The driver is not signed, so the administrator must allow installation of unsigned drivers in the operating system. If using Windows 7, install the software with administrator privileges.

<span id="page-12-0"></span>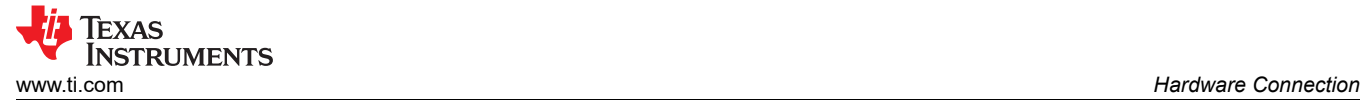

## **7 Hardware Connection**

The BQ27Z746 with integrated protection evaluation module requires three hardware connections: the cell(s), the I<sup>2</sup>C communication (EV2400), and the system load/charger.

### **7.1 Connecting the BQ27Z746 Circuit Module to a Battery Pack**

Figure 7-1 shows how to connect the BQ27Z746 circuit module to the battery, personal computer (PC), and a system load/charger.

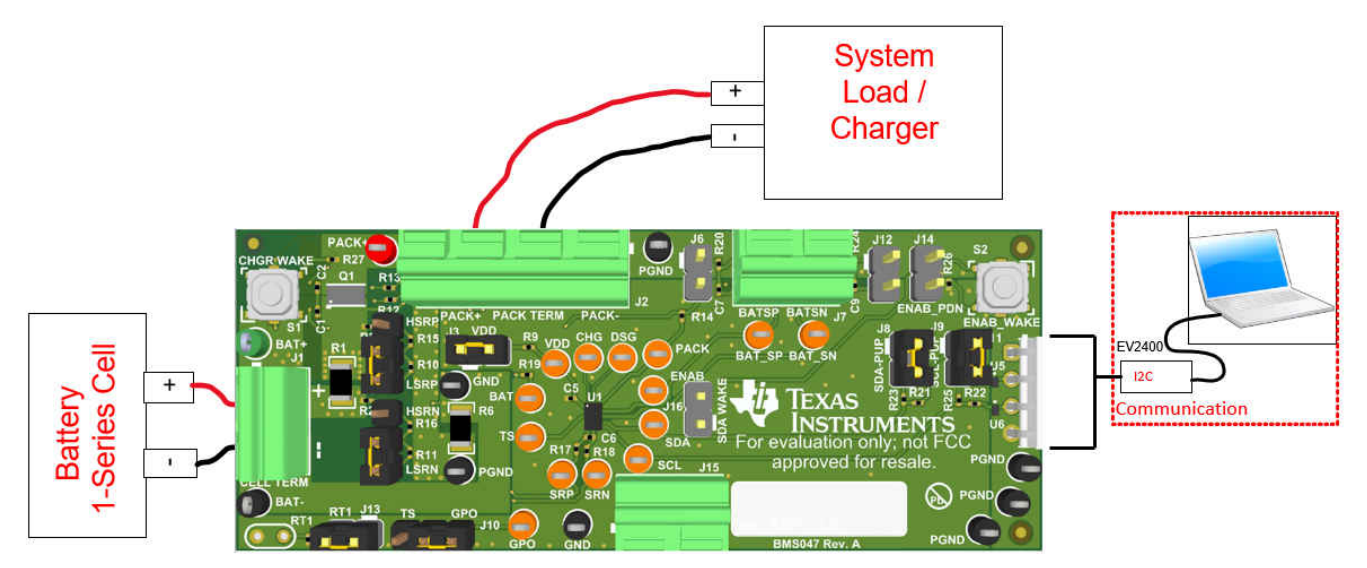

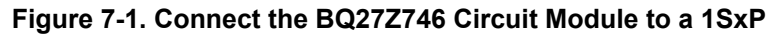

<span id="page-13-0"></span>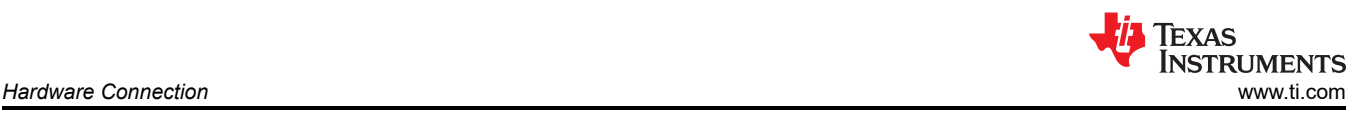

## **7.2 EVM Jumpers Description**

The following section describes the critical jumpers and their purpose on this board:

- 1. **J3 LDO Regulator Input (VDD):** This jumper ties the BQ27Z746 VDD pin to the cell+. This jumper is intended to be able to install a shunt resistor/ammeter to monitor device current consumption under various operating conditions. The shunt needs to be installed for normal operation.
- 2. **J9 I2C Clock Pullup (SCL):** This jumper applies a 10-kΩ pullup resistor on the I2C communication line. When using a communication device without external pullup, install this shunt. If attaching an EV2400 and/or debug sniffer which contains unremovable pullups, these jumpers can be removed.
- 3. **J8 I2C Data Pullup (SDA):** This jumper applies a 10-kΩ pullup resistor on the I2C communication line. When using a communication device without external pullup, install this shunt. If attaching an EV2400 and/or debug sniffer which contains unremovable pullups, these jumpers can be removed.
- 4. **J5 Current Sense Resistor Negative Input (SRN):** This jumper selects high-side or low-side current sensing for the SRN pin of the BQ27Z746. Install this shunt in the "LO" position for low-side current sensing or "HI" position for high-side current sensing. This shunt must be in the same position on both J4 and J5 jumpers.
- 5. **J4 Current Sense Resistor Positive Input (SRP):** This jumper selects high-side or low-side current sensing for the SRP pin of the BQ27Z746. Install this shunt in the "LO" position for low-side current sensing or "HI" position for high-side current sensing. This shunt must be in the same position on both J4 and J5 jumpers.
- 6. **J10 External Temperature Sensor (TS/GPO):** This jumper ties the TS pin or GPO pin to an external temperature sensor (NTC) through terminal J15. Install this shunt in the "TS" position to connect the TS pin to an external temperature sensor and remove the shunt for jumper J13 or install this shunt in the "GPO" position to connect the GPO pin to an external temperature sensor.
- 7. **J13 Onboard Temperature Sensor (TS):** This jumper ties the TS pin to an onboard temperature sensor (NTC). Install this shunt for normal operation when using the default TS pin for temperature sensing.
- 8. **J16 External Enable (ENAB):** This jumper ties the ENAB pin to the SDA pin to provide a system side wakeup or exit from SHUTDOWN option for pin limited battery pack connectors without requiring a charger be connected to exit SHUTDOWN.

<span id="page-14-0"></span>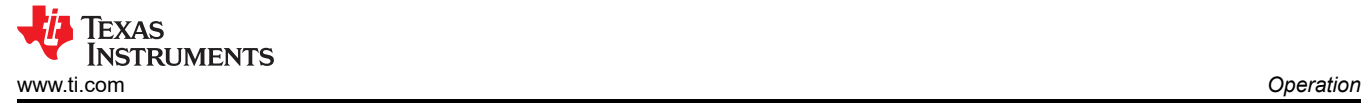

# **8 Operation**

This section details the operation of the BQ27Z746 bqStudio software.

### **8.1 Starting the Program**

Run bqStudio from the desktop. The window consists of a tools panel at the top, and other child windows that can be hidden, docked in various positions or allowed to float as separate windows. When bqStudio first starts up the *Gauge Dashboard* window, the Registers window, and *Data Memory* window should be seen in the main window. *Registers, Data Memory, Commands*, and other windows can be added to the main window by clicking on the corresponding icon in the tools panel at the top of the main window. Data should appear initially in the *Gauge Dashboard, Registers* and *Data Memory* sections. The **Refresh** (single time scan) or the **Scan** (continuous scan) buttons can be clicked in order to update the data in the *Registers* and *Data Memory*  windows. Continuous scan is enabled when the *Scan* checkbox is highlighted green and disabled when the *Scan*  checkbox is not highlighted. The continuous scanning interval can be set with the *stopwatch* icon next to the **Scan** button. When the *stopwatch* icon is clicked, a drop-down menu appears and the desired scanning interval can be selected. The scan interval value shows up next to the *stopwatch* icon.

bqStudio provides a logging function which logs selected Data Registers last received from the BQ27Z746. To enable this function, click **Start Log**. The default elapsed interval is 4000 milliseconds. To change this interval, go to Window, select Preferences, choose Registers, and change Scan/Log Interval from 4000 to 1000 milliseconds. There is no need to log faster than 1 second as the gas gauge does not update the registers faster than 1 second.

| DashBoard                                                                                    | $\triangledown$ $\Box$                       | Registers 23                                      |                      |               |                                       |                 |            |                                         |                 |                      |                   |                                |                                                                                                    | $\overline{a}$                  | Commands 23                 | $ -$             |
|----------------------------------------------------------------------------------------------|----------------------------------------------|---------------------------------------------------|----------------------|---------------|---------------------------------------|-----------------|------------|-----------------------------------------|-----------------|----------------------|-------------------|--------------------------------|----------------------------------------------------------------------------------------------------|---------------------------------|-----------------------------|------------------|
|                                                                                              | <b>Auto Refresh is ON - Click to Turn OF</b> | <b>Registers</b>                                  |                      |               |                                       |                 |            |                                         |                 |                      |                   |                                | 匈<br>Start Log                                                                                                    | $^{\circ}$<br>æ<br>Scan Refresh | <b>Commands</b>             |                  |
| baStudio Version: 1.3.107                                                                    |                                              |                                                   | <b>Registers</b>     |               |                                       |                 |            |                                         |                 |                      |                   |                                | <b>DEVICE NUMBER</b>                                                                                                    |                                 |                             |                  |
|                                                                                              |                                              |                                                   |                      |               |                                       |                 |            |                                         |                 |                      |                   |                                |                                                                                                    |                                 | <b>E</b> HW VERSION         |                  |
|                                                                                              | <b>EV2400</b>                                | Name                                              | Value                | Units         | Name                                  | Value           | Units      | Name                                    |                 | Value                | Units             | Name                           | Value                                                                                                    | Units ^                         | FW_VERSION                  |                  |
|                                                                                              | Version: 0.18                                | / Manufacturer Access                             | 0x0054               | hex           | Volt Lo Clear                         | 2600            | mV         | Cell Power                              |                 | $\ddot{\phantom{0}}$ | eW                | $\boxed{m}$ T_sim              | 27.2                                                                                                    | degC                            | FW_BUILD                    |                  |
|                                                                                              |                                              | At Rate                                           | $\Omega$             | mA            | Temp Hi Set                           | 60              | degC       | Ill Int Temperature                     |                 | 25.2                 | degC              | E T_ambient                    |                                                                                                    | degC                            |                             |                  |
|                                                                                              |                                              | At Rate Time To Empty                             | 65535                | min           | Temp Hi Clear                         | 55              | degC       | <b>El TS1 Temperature</b>               |                 | 27.1                 | degC              | Cell 1 RaScale                 |                                                                                                    |                                 | CHEM ID                     |                  |
|                                                                                              |                                              | Temperature                                       | 27.1                 | degC          | Temp Lo Set                           | $\alpha$        | degC       | TS2 Temperature                         |                 | $-273.2$             | degC              | Cel 1 CompRes                  |                                                                                                    |                                 | SHIPMODE ENABLE             |                  |
|                                                                                              | I <sub>2C</sub>                              | <b>D</b> Voltage                                  | 3994                 | mV            | Temp Lo Clear                         | 5               | degC       | Cell Temperature                        |                 | 27.1                 | degC              | PackGrid                       |                                                                                                    |                                 |                             |                  |
|                                                                                              |                                              | <b>El Current</b>                                 | $\Omega$<br>$\Omega$ | mA            | SOC Delta Set                         | $\overline{1}$  | %<br>mAh/. | FET Temperature                         |                 | $-273.2$             | degC              | Cel 1 Grid                     |                                                                                                    |                                 | <b>* SHIPMODE DISABLE</b>   |                  |
|                                                                                              |                                              | Average Current                                   | $\Omega$             | mA<br>cW      | BTP Dag Set<br>BTP Chg Set            | 150<br>175      | mAN.       | Cell 1 Raw Voltage                      |                 | 3994                 | mV<br>mA          | StateTime                      |                                                                                                    |                                 |                             |                  |
|                                                                                              |                                              | Average Power                                     |                      | 56            |                                       | 4004            |            | Cel Raw Current                         |                 | $\overline{4}$       |                   | Cel 1 D000                     |                                                                                                    |                                 |                             |                  |
|                                                                                              |                                              | Relative State of Charge<br>Remaining Capacity    | 73<br>3828           | mAh           | Charging Current<br>Charging Voltage  | 4400            | mA<br>mV   | <b>E</b> Fit Rem Q<br><b>E</b> Ft Rem E |                 | 3828<br>1431         | <b>mAH</b><br>CWH | DODO Passed Q<br>DODO Passed E |                                                                                                    |                                 | SHELF DISABLE               |                  |
|                                                                                              |                                              |                                                   | 5303                 | mAh           |                                       | $\bullet$       |            | Fit Full Cha Q                          |                 | 5303                 | <b>mAH</b>        | DODO Time                      |                                                                                                    |                                 |                             |                  |
|                                                                                              |                                              | Full charge Capacity                              | 65535                | min           | Qmax Cycle Count<br>Terminate Voltage | 3000            | mV         |                                         |                 | 2035                 | CWH               | Cel 1 DODEOC                   |                                                                                                    |                                 | <b>EXAMPLE SHUTDOWN</b>     |                  |
|                                                                                              |                                              | Average Time to Empty                             | 65535                | min           |                                       | $\theta$        |            | Fit Full Chg E                          |                 | 3828                 | mAh               | Cel 1 QMax                     |                                                                                                    |                                 | <b>C</b> OMAX DAY           |                  |
|                                                                                              |                                              | Average Time to Full<br><b>E Max Load Current</b> | $-500$               | mA            | Cycle Count<br>State of Heath         | 99              | %          | True Rem Q<br>True Rem E                |                 | 1431                 | cWh               | Cel 1 QMax DOD0                |                                                                                                    |                                 |                             |                  |
|                                                                                              |                                              | <sup>El</sup> Max Load Time to Empty              | 459                  | min           | Elapsed Time                          | $\Omega$        | sec        | <b>El Initial Q</b>                     |                 | 1475                 | mAh               | QMax Passed Q                  |                                                                                                    |                                 | CHG_FET_TOGGLE              |                  |
|                                                                                              |                                              | Volt Hi Set                                       | 4500                 | mV            | Pack Pin Voltage                      | 4005            | mV         | <b>E Initial E</b>                      |                 | 604                  | cWh               | <b>QMax Time</b>               |                                                                                                    |                                 | DSG_FET_TOGGLE              |                  |
|                                                                                              |                                              | Volt Hi Clear                                     | 4400                 | mV            | Cell Voltage                          | 3994            | mV         | True Full Chg Q                         |                 | 5303                 | mAh               | Femo k                         | 27.1<br>1000<br>×<br>mOhr<br>$\bullet$<br>$\bullet$<br>٠<br>$\circ$<br>×.<br>40237<br>$\bullet$<br>4511<br><b>SHELF ENABLE</b><br>$\sim$<br>$\bullet$<br>mAh<br>$\circ$<br>cV/h<br>h/16<br>$\mathbf{A}$<br>$\circ$<br>×.<br>5359<br>mAh<br>$\circ$<br>٠<br>$\bullet$<br><b>mAH</b><br>178<br>h/16<br>2.0<br>1000<br>4512<br>$\cdot$ v<br><b>/* GAUGE EN</b><br>$\rightarrow$<br>Br High Br Low RSVD<br><b>B20</b><br>VOLT HI<br><b>RSVD</b><br><b>RSVD</b><br><b>SECO</b><br><b>SHPV</b><br><b>INIT</b><br><b>SDM</b><br><b>RSVD</b><br><b>Log Panel</b><br>UT<br>CV_DGRDI<br><b>Transaction Log</b><br>PV.<br>Name |                                 |                             |                  |
|                                                                                              |                                              | Volt Lo Set                                       | 2500                 | mV            | Cell Current                          | $\circ$         | mA         | File Full Chg E                         |                 | 2035                 | cWh               | El Temp a                      |                                                                                                    |                                 | <b><i>FET EN</i></b>        |                  |
|                                                                                              |                                              |                                                   |                      |               |                                       |                 |            |                                         |                 |                      |                   | Cel 1 Raw DOD                  |                                                                                                    |                                 |                             |                  |
|                                                                                              |                                              |                                                   |                      |               |                                       |                 |            |                                         |                 |                      |                   | $\,<\,$                        |                                                                                                    |                                 |                             |                  |
|                                                                                              |                                              | <b>Bit Registers</b>                              |                      |               |                                       |                 |            |                                         |                 |                      |                   |                                |                                                                                                    | <b><i>F</i></b> LIFETIME EN     |                             |                  |
|                                                                                              |                                              | Name                                              | Value                | <b>Bit7</b>   | Bit6                                  | <b>BIS</b>      |            | 884                                     | <b>Bit3</b>     |                      | 812               | Bit1                           |                                                                                                    |                                 | <b>TIT RESET</b>            |                  |
|                                                                                              |                                              | <b>Ill</b> Interrupt Status                       | 0x00                 | <b>RSVD</b>   | <b>RSVD</b>                           | <b>RSVD</b>     |            | SOC DELTA                               | <b>TEMP LO</b>  |                      | TEMP HI           | VOLT LO                        |                                                                                                    |                                 | <b><i>F</i></b> LT_FLUSH    |                  |
|                                                                                              |                                              | Battery Status (high)                             | 0x00C0               | <b>OCA</b>    | TCA.                                  | <b>RSVD</b>     |            | <b>OTA</b>                              | <b>TDA</b>      |                      | <b>RSVD</b>       | RCA                            |                                                                                                    |                                 | <b>FILTEST</b>              |                  |
|                                                                                              |                                              | Battery Status (low)                              |                      | <b>NIT</b>    | <b>DSG</b>                            | FC.             |            | FD.                                     | <b>RSVD</b>     |                      | <b>RSVD</b>       | <b>RSVD</b>                    |                                                                                                    |                                 |                             |                  |
| bq27z746<br>1746_0_01<br>Addr: 0xAA<br>27.2 degC<br>3994 mV<br>73%<br>1500<br>$-2000 - 2000$ |                                              | Operation Status A (hig                           | 0x8186               | <b>SLEEP</b>  | <b>XCHG</b>                           | <b>XDSG</b>     |            | <b>RSVD</b>                             | <b>SS</b>       |                      | SDV               | SEC1                           |                                                                                                    |                                 | CAL_TOGGLE                  |                  |
|                                                                                              |                                              | Operation Status A (low)                          |                      | <b>BTP NT</b> | <b>SHELF</b>                          | <b>RSVD</b>     |            | <b>SHP</b>                              | <b>ZVCHG</b>    |                      | CHG               | <b>DSG</b>                     |                                                                                                    |                                 |                             |                  |
|                                                                                              |                                              | Coneration Status B (hi                           | 0x0040               | SHELFV        | <b>SHIPM</b>                          | <b>RSVD</b>     |            | <b>RSVD</b>                             | <b>RSVD</b>     |                      | <b>SLPAD</b>      | <b>RSVD</b>                    |                                                                                                    |                                 | <b><i>PARTIAL RESET</i></b> |                  |
|                                                                                              |                                              | Operation Status B (low)                          |                      | <b>SHELFM</b> | X <sub>L</sub>                        | <b>RSVD</b>     |            | CAL                                     | <b>RSVD</b>     |                      | <b>AUTH</b>       | <b>RSVD</b>                    |                                                                                                    |                                 | <b>A</b> RESET              |                  |
|                                                                                              |                                              | Femp Range (high)                                 | 0x10                 | <b>RSVD</b>   | <b>RSVD</b>                           | <b>RSVD</b>     |            | <b>RSVD</b>                             | <b>RSVD</b>     |                      | <b>RSVD</b>       | <b>RSVD</b>                    |                                                                                                    |                                 |                             |                  |
|                                                                                              |                                              | Temp Range (low)                                  |                      | <b>RSVD</b>   | OT.                                   | HT.             |            | <b>STH</b>                              | RT.             |                      | <b>STL</b>        | LT.                            |                                                                                                    |                                 |                             | <b>Clear Log</b> |
|                                                                                              |                                              | Charging Status (high)                            | 0x0004               | <b>RSVD</b>   | <b>RSVD</b>                           | <b>RSVD</b>     |            | <b>RSVD</b>                             | <b>NCT</b>      |                      | <b>RSVD</b>       | CV_DGRD                        |                                                                                                    |                                 |                             |                  |
|                                                                                              |                                              | Charging Status (low)                             |                      | VCT           | <b>RSVD</b>                           | SU              |            | -W.                                     | HV.             |                      | <b>MV</b>         | tV.                            |                                                                                                    |                                 |                             |                  |
|                                                                                              |                                              | Gauging Status                                    | 0x40                 | <b>RSVD</b>   | <b>DSG</b>                            | EDV             |            | <b>RSVD</b>                             | TC              |                      | TD.               | FC                             | FD.                                                                                                    |                                 | Cmd                         | Result<br>Read A |
|                                                                                              |                                              | <b>IF Status (high)</b>                           | 0x2801               | <b>RSVD</b>   | <b>RSVD</b>                           | QMAXDODOK       |            | <b>OCVFF</b>                            | LDMD            |                      | <b>RX</b>         | QMAX                           | VDQ                                                                                                    |                                 |                             |                  |
|                                                                                              |                                              | IT Status (low)                                   |                      | <b>NSFM</b>   | OCVPREI                               | <b>SLPOMA</b>   |            | QEN                                     | <b>VOK</b>      |                      | RDIS              | <b>RSVD</b>                    | <b>REST</b>                                                                                                    |                                 |                             |                  |
|                                                                                              |                                              | Manufacturing Status (.                           | 0x0010               | CAL EN        | LT TEST                               | <b>RSVD</b>     |            | <b>RSVD</b>                             | <b>RSVD</b>     |                      | <b>RSVD</b>       | <b>RSVD</b>                    | FET OVRE                                                                                                    |                                 |                             |                  |
|                                                                                              |                                              | Manufacturing Status (                            |                      | <b>RSVD</b>   | <b>RSVD</b>                           | LF EN           |            | FET EN                                  | GAUGE_EN        |                      | DSG_TEST          | CHG_TES                        | <b>RSVD</b>                                                                                                    |                                 |                             |                  |
|                                                                                              |                                              | Batt Sense Output                                 | 0x60                 | MANUAL        | <b>RLO P EI</b>                       | <b>RLO N EN</b> |            | <b>RLO SEL</b>                          | <b>BUF P EN</b> |                      | BUF N EN          | BUF REF                        | BUF REF (                                                                                                    |                                 |                             |                  |
|                                                                                              |                                              | <b>Batt Sense Status</b>                          | 0x00                 | <b>RSVD</b>   | <b>RSVD</b>                           | <b>RSVD</b>     |            | <b>RSVD</b>                             | <b>BCP</b>      |                      | <b>BDP</b>        | <b>BCN</b>                     | <b>BDN</b>                                                                                                    |                                 |                             |                  |
|                                                                                              |                                              | Safety Alert 1 (high)                             | 0x0000               | <b>RSVD</b>   | <b>RSVD</b>                           | <b>OTD</b>      |            | <b>OTC</b>                              | <b>RSVD</b>     |                      | <b>RSVD</b>       | <b>RSVD</b>                    | <b>RSVD</b>                                                                                                    |                                 |                             |                  |
|                                                                                              |                                              | Safety Alert 1 (low)                              |                      | <b>RSVD</b>   | <b>RSVD</b>                           | <b>RSVD</b>     |            | OCD                                     | <b>RSVD</b>     |                      | occ               | cov                            | cin                                                                                                    |                                 |                             |                  |
|                                                                                              |                                              |                                                   |                      |               |                                       |                 |            |                                         |                 |                      |                   |                                |                                                                                                    |                                 |                             |                  |

**Figure 8-1. Registers Screen**

Figure 8-1 shows the main bqStudio window. Additional Flag and Control Status data can be viewed at the bottom of the registers window.

### **8.2 Setting Programmable BQ27Z746 Options**

The BQ27Z746 comes configured per the default settings detailed in the BQ27Z746 data sheet. Ensure that the settings are correctly changed to match the pack and application for the BQ27Z746 solution being evaluated.

<span id="page-15-0"></span>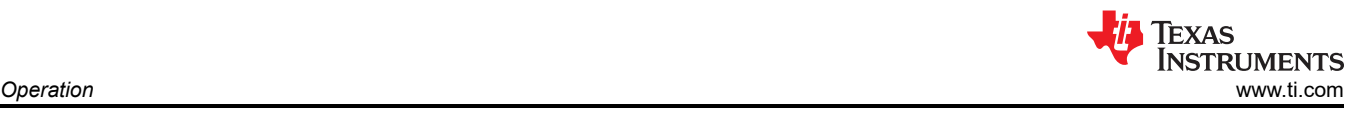

#### **Note**

The correct setting of these options is essential for best performance. Configure these settings using the *Data Memory* window seen in the main bqStudio window (Figure 8-2).

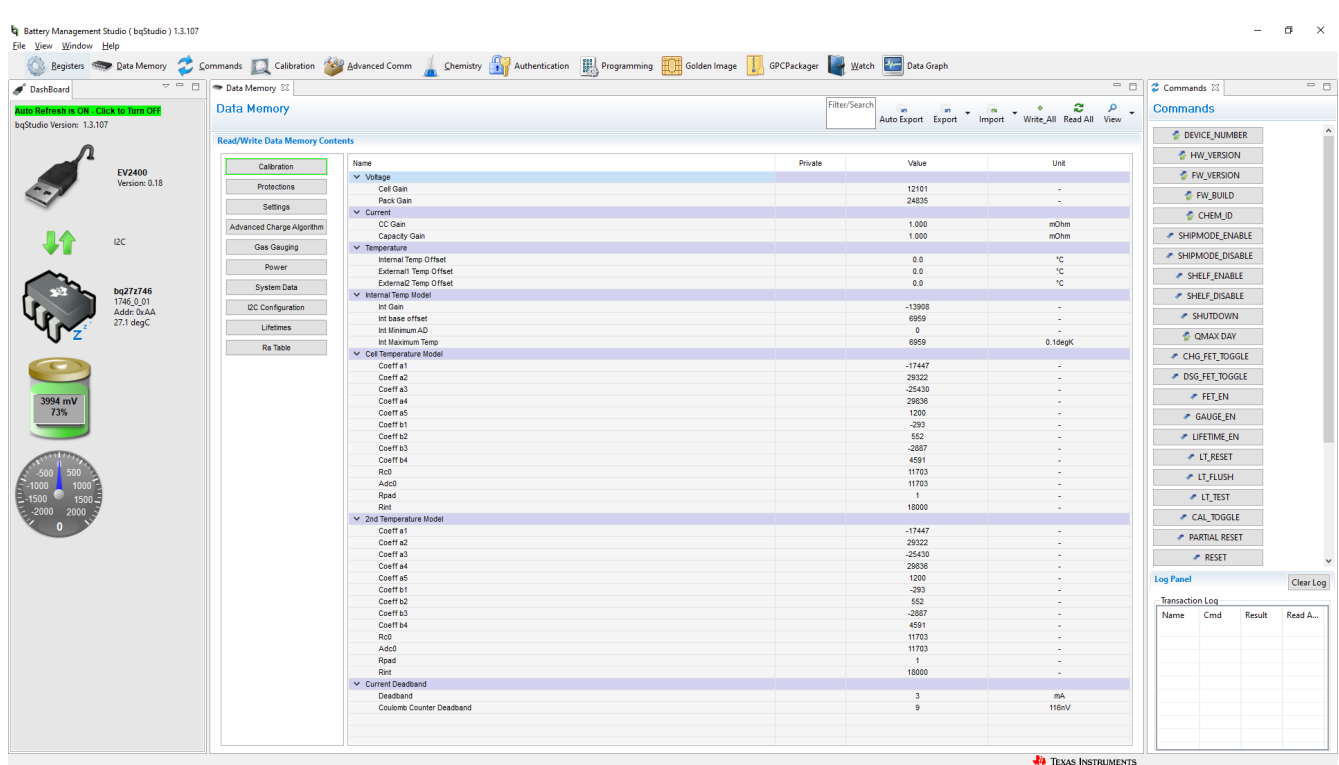

#### **Figure 8-2. Data Memory Screen**

To read all of the data from the BQ27Z746, click the **Read All** button in the *Data Memory* window. For ease of configuration, a text file with a .gg.csv extension can be extracted, modified, and imported back on the device. Use the export and import buttons as seen in Figure 8-2 to export and import .gg.csv files. The auto export button enables gg files to be exported periodically at intervals. This feature is useful when debugging issues with the gauge. A write command is necessary if a .gg.csv file is imported to ensure that all changes made on the .gg.csv file are affected on the gauge. Use the read command to read back all of the data written to the gauge to verify the changes were made. The filter/search field enables the user to search for a particular parameter in the data memory content.

#### **Note**

Do not make modifications to the .gg.csv file using Microsoft Excel® as it makes changes to the file, which bqStudio rejects. Make sure to use a text editor like notepad or similar to edit a .gg.csv file.

### <span id="page-16-0"></span>**8.2.1 Important Data Memory Parameters to Change**

This section outlines the minimal critical settings that should be changed for even a basic evaluation. A short description is included which can be used as a recommendation on how to set the parameter value. Additional updates are needed for a production setting.

- 1. *[Gas Gauging][State][Qmax Cell 1]:* Update this value to the default design capacity of the battery being used. It represents the full unloaded chemical capacity of the cell. This value is updated by the gauge when proper learning is performed and in the field over the life of the battery.
- 2. *[Gas Gauging][IT Cfg][Term Voltage]:* Set this value to the minimum value of the end system when the absolute 0% state of charge should be reported. For normal Li-ion cells this value should range between 3.2 V to 2.75 V. It is recommended this value is not set above 3.4 V.
- 3. *[Gas Gauging][Advanced Charge Algorithm][Charge Term Taper Current]:* Set this value to slightly above the capabilities of your charger to taper to. A recommended value is C/20 where C is the default capacity of the cell. For example, a battery with 1000-mAh capacity should have a taper current of around 50 mA.
- 4. *[Gas Gauging][Advanced Charge Algorithm][Low/Standard/High/Rec Temp Charging][Voltage]:*  Update this parameter to the maximum charging voltage of the battery to be used. For a typical Li-Ion battery this value is between 4.45 V to 4.2 V.
- 5. **ChemID:** It is important that the correct ChemID is updated for the best accuracy. Refer to Section 8.3 on how to update the chemistry in the device. If your cell is not included in the chemistry list, it is possible to run a match on the battery by following the steps at the following link: [http://www.ti.com/tool/gpcchem.](http://www.ti.com/tool/gpcchem) For basic testing, if the correct chemistry is unknown it is important to chose a chemistry ID with the same maximum charging voltage as the intended cell. The recommended IDs for common charging voltages are as follows:
	- $\cdot$  4.2 V (ID 1202)
	- 4.35 V (ID 3230)
	- $\cdot$  4.4 V (ID 3142)

### **8.3 Setting the Chemistry**

The chemistry file contains parameters that the simulations use to model the cell and its operating profile. It is critical to program a Chemistry ID that matches the cell into the device. Some of these parameters can be viewed in the Data Flash section of the Battery Management Studio.

Press the **Chemistry** button to select the **Chemistry** window.

- The table can be sorted by clicking the desired column. For example, click the *Chemistry ID* column header.
- Select the ChemID that matches your cell from the table.
- Press **Program Selected Chemistry** to update the chemistry in the device.

<span id="page-17-0"></span>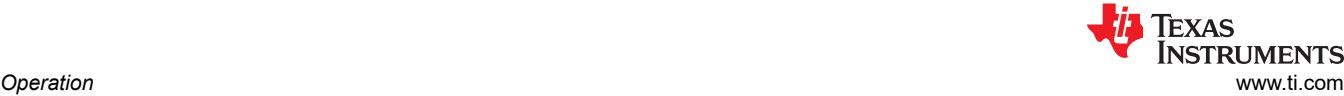

| DashBoard<br>Auto Refresh is ON - Click to Turn OFF<br>baStudio Version: 1.3.107 |                         | Chemistry 23<br><b>Chemistry Programming</b>                                                                                                    |                                              |                          |                                     |                     |                        |                            |                  |
|----------------------------------------------------------------------------------|-------------------------|----------------------------------------------------------------------------------------------------|----------------------------------------------|--------------------------|-------------------------------------|---------------------|------------------------|----------------------------|------------------|
|                                                                                  |                         |                                                                                                    |                                              |                          |                                     |                     |                        | <b>Commands</b>            |                  |
|                                                                                  |                         | <b>Program Battery Chemistry</b><br>Most Li-ion cells use LiCoO2 cathode and graphitized carbon anode, which is supported by the default firmware in the Impedance track fuel gauges. This tool allows the fuel gauge to be set up for various alternate battery c<br>load settings for any alternate chemistry if your cell manufacturer indicates that their cells use a different chemistry than LiCoO2 cathode and graphite anode. |                                              |                          |                                     |                     |                        |                            |                  |
|                                                                                  |                         |                                                                                                    |                                              |                          |                                     |                     |                        |                            |                  |
|                                                                                  | EV2400                  |                                                                                                    |                                              |                          |                                     | $\hat{\phantom{a}}$ |                        | <b>E</b> HW_VERSION        |                  |
|                                                                                  | Version: 0.18           | Manufacturer                                                                                                    | Model                                        | Chemistry ID             | <b>Description</b>                  |                     |                        | <b><i>C</i></b> FW VERSION |                  |
|                                                                                  |                         | <b>3.360FLY</b>                                                                                                    | PR-693231 (815mAh)                           | 1318                     | LiCoO2/carbon 11                    |                     |                        | <b>E</b> FW_BUILD          |                  |
|                                                                                  |                         | $-60C$                                                                                                    |                                              | 1984                     | LiMn2O4 (Co.Ni)/carbon. 4.4V        |                     |                        |                            |                  |
|                                                                                  |                         | $3.48$ TB                                                                                                    | <b>LGR18650OU</b>                            | 0100                     | LiCoO2/graphitized carbon (default) |                     |                        | CHEM_ID                    |                  |
|                                                                                  | I <sub>2C</sub>         | $\sqrt{3}$ A01                                                                                                    | ALPBA002 (3430mAh)                           | 0207                     | NiCoMn/carbon 2                     |                     |                        | SHIPMODE ENABLE            |                  |
|                                                                                  |                         | A123                                                                                                    | APR18650M1 (1100 mAh)                        | 0404                     | LiFePO4/carbon                      |                     |                        |                            |                  |
|                                                                                  |                         | A123                                                                                                    | 26650M1B (2500mAh)                           | 0434                     | LiFePO4/carbon                      |                     |                        | SHIPMODE DISABLE           |                  |
|                                                                                  |                         | $\sqrt{2}$ A123                                                                                                    | ANR26650M1-B (2500mAh)                       | 0440                     | LiFePO4/carbon                      |                     |                        | <b>F SHELF ENABLE</b>      |                  |
|                                                                                  | bg27z746                | $\overline{3}$ A123                                                                                                    | ANR26650M1-B Consult TI before use (2500mAh) | 0453<br>0400             | LiFePO4/carbon<br>LiFePO4/carbon    |                     |                        | <b>F SHELF DISABLE</b>     |                  |
|                                                                                  | 1746_0_01               | A123 Systems                                                                                                    | 26650A                                       | 0465                     | LiFePO4/carbon                      |                     |                        |                            |                  |
|                                                                                  | Addr: 0xAA<br>26.3 degC | A123Systems                                                                                                    | ANR26650M1-B (2500mAh)                       | 6105                     | <b>NiMH</b>                         |                     |                        | <b>F SHUTDOWN</b>          |                  |
|                                                                                  |                         | A123Systems<br>A123Systems                                                                                                    | A123 Pack (20000mAh)                         | 6111                     | <b>NiMH</b>                         |                     |                        | <b>C OMAX DAY</b>          |                  |
|                                                                                  |                         | <b>AA Portable Power</b>                                                                                                    | A123 (20000mAh)<br>LFP-18650-1500 (1500 mAh) | 0439                     | LiFePO4/carbon                      |                     |                        |                            |                  |
|                                                                                  |                         | <b>AAPortable</b>                                                                                                    | 26650 (3300mAh)                              | 0451                     | LiFePO4/carbon                      |                     |                        | CHG FET TOGGLE             |                  |
|                                                                                  |                         | <b>AAPortable</b>                                                                                                    | 8790160 (10000mAh)                           | 0456                     | LiFePO4/carbon                      |                     |                        |                            |                  |
|                                                                                  |                         | $\frac{3}{24}$ ABS                                                                                                    | 62D12000_InVista (12000mAh)                  | 6116                     | <b>NiMH</b>                         |                     |                        | DSG_FET_TOGGLE             |                  |
| 3994 mV                                                                          |                         | $\sqrt{2}$ ABS                                                                                                    | BPI-50C5500_InVista (5500mAh)                | 6117                     | <b>NiMH</b>                         |                     |                        | $F$ FET EN                 |                  |
| 73%                                                                              |                         | <b>Acebel</b>                                                                                                    | ECFV1260 (60Ah)                              | 0807                     | <b>Lead Acid</b>                    |                     |                        | <b>CAUGE EN</b>            |                  |
|                                                                                  |                         | Advanced Electronics Energy                                                                                                    | AE18650C-26 (2600mAh)                        | 2151                     | NiCoMn/carbon                       |                     |                        |                            |                  |
|                                                                                  |                         | <b>AE</b> energy                                                                                                    | AE1004765 (3500mAh)                          | 0131                     | LiCoO2/carbon 4                     |                     |                        | <b>EXAMPLE PM</b>          |                  |
|                                                                                  |                         | AEenergy                                                                                                    | AE583696PM1HR (2150 mAh)                     | 0222                     | PSS, LiNiO2 with Co, Mn doping      |                     |                        | <b><i>F</i></b> LT RESET   |                  |
|                                                                                  |                         | <b>ALAESC</b>                                                                                                    | 295B9-3NK0B (16500mAh)                       | 1554<br>LiCoO2/carbon 11 |                                     |                     |                        |                            |                  |
|                                                                                  |                         | <b>AESC</b>                                                                                                    | 295B9-4NN0A (10425mAh)                       | 1561                     | LiCoO2/carbon 11                    |                     |                        | <b>* LT_FLUSH</b>          |                  |
|                                                                                  |                         | <b>AESC</b>                                                                                                    | ModuleHC3 (120Ah)                            | 1785                     | LiMn2O4 (Co,Ni)/carbon, 4.4V        |                     |                        |                            |                  |
|                                                                                  |                         | <b>AET</b>                                                                                                    | TP2000-1SPL (2000mAh)                        | 0190                     | LiCoO2/carbon 11                    |                     |                        | <b><i>P</i></b> LT TEST    |                  |
|                                                                                  |                         | <b>AGM</b>                                                                                                    | INR34600K2 (7500mAh)                         | 0210                     | NiCoMn/carbon                       |                     |                        | CAL_TOGGLE                 |                  |
|                                                                                  |                         | <b>AISIPU</b>                                                                                                    | 3872C8 (5100mAh)                             | 1335                     | LiCoO2/carbon 11                    |                     |                        | <b>PARTIAL RESET</b>       |                  |
|                                                                                  |                         | <b>B.</b> AISIPU                                                                                                    | 723292 (3080mA)                              | 1363                     | LiCoO2/carbon 11                    |                     |                        |                            |                  |
|                                                                                  |                         | <b>AISIPU</b>                                                                                                    | 856360 (4750mAh)                             | 3636                     | LiMn2O4 (Co,Ni)/carbon, 4.35V       |                     |                        | <b>A</b> RESET             |                  |
|                                                                                  |                         | 3ALE                                                                                                    | 045062 (2300 mAh)                            | 1254                     | LiNiCoMnO2/SGenNo1. 4.2V            |                     |                        |                            |                  |
|                                                                                  |                         | A                                                                                                    | ALE073470 (1700mAh)                          | 2047                     | NiCoMn/carbon                       |                     | <b>Log Panel</b>       |                            | Clear Log        |
|                                                                                  |                         | <b>Alees</b>                                                                                                    | 26700FE (3300mAh)                            | 0411                     | LiFePO4/carbon                      |                     | <b>Transaction Log</b> |                            |                  |
|                                                                                  |                         | <b>Alees</b>                                                                                                    | A2770102 (13000mAh)                          | 0412                     | LiFePO4/carbon                      |                     | Name                   | Cmd                        | Result<br>Read A |
|                                                                                  |                         | <b>Alium</b>                                                                                                    | ABI506080 (3500mAh)                          | 1859                     | LiMn2O4 (Co,Ni)/carbon, 4.35V       |                     |                        |                            |                  |
|                                                                                  |                         | <b>Amita</b>                                                                                                    | LPC 776285M                                  | 0204                     | NiCoMn/carbon                       |                     |                        |                            |                  |
|                                                                                  |                         | <b>COLL</b>                                                                                                    | <b>Increasesh Irish</b>                      |                          | <b>Allen Adams</b>                  |                     |                        |                            |                  |

**Figure 8-3. Chemistry Screen**

<span id="page-18-0"></span>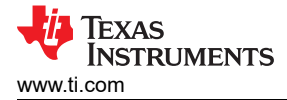

### **9 Related Documentation from Texas Instruments**

Updated documents also can be obtained through the TI website at [www.ti.com](http://www.ti.com).

- 1. Texas Instruments Data sheet: *[BQ27Z746 System-Side Impedance Track™ Fuel Gauge with Integrated](https://www.ti.com/lit/pdf/http://SLUSDW2)  [Sense Resistor](https://www.ti.com/lit/pdf/http://SLUSDW2)*, SLUSDW2
- 2. Texas Instruments Technical Reference Manual: *[BQ27Z746 Technical Reference Manual](https://www.ti.com/lit/pdf/http://SLUUCA6)*, SLUUCA6

### **10 Revision History**

NOTE: Page numbers for previous revisions may differ from page numbers in the current version.

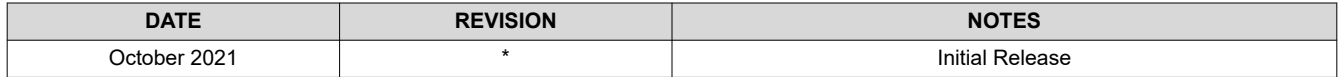

### **IMPORTANT NOTICE AND DISCLAIMER**

TI PROVIDES TECHNICAL AND RELIABILITY DATA (INCLUDING DATA SHEETS), DESIGN RESOURCES (INCLUDING REFERENCE DESIGNS), APPLICATION OR OTHER DESIGN ADVICE, WEB TOOLS, SAFETY INFORMATION, AND OTHER RESOURCES "AS IS" AND WITH ALL FAULTS, AND DISCLAIMS ALL WARRANTIES, EXPRESS AND IMPLIED, INCLUDING WITHOUT LIMITATION ANY IMPLIED WARRANTIES OF MERCHANTABILITY, FITNESS FOR A PARTICULAR PURPOSE OR NON-INFRINGEMENT OF THIRD PARTY INTELLECTUAL PROPERTY RIGHTS.

These resources are intended for skilled developers designing with TI products. You are solely responsible for (1) selecting the appropriate TI products for your application, (2) designing, validating and testing your application, and (3) ensuring your application meets applicable standards, and any other safety, security, regulatory or other requirements.

These resources are subject to change without notice. TI grants you permission to use these resources only for development of an application that uses the TI products described in the resource. Other reproduction and display of these resources is prohibited. No license is granted to any other TI intellectual property right or to any third party intellectual property right. TI disclaims responsibility for, and you will fully indemnify TI and its representatives against, any claims, damages, costs, losses, and liabilities arising out of your use of these resources.

TI's products are provided subject to [TI's Terms of Sale](https://www.ti.com/legal/termsofsale.html) or other applicable terms available either on [ti.com](https://www.ti.com) or provided in conjunction with such TI products. TI's provision of these resources does not expand or otherwise alter TI's applicable warranties or warranty disclaimers for TI products.

TI objects to and rejects any additional or different terms you may have proposed.

Mailing Address: Texas Instruments, Post Office Box 655303, Dallas, Texas 75265 Copyright © 2022, Texas Instruments Incorporated